Управление образования администрации Горноуральского городского округа Муниципальное бюджетное общеобразовательное учреждение cредняя общеобразовательная школа № 6

> *Приложение 2.14. Основной образовательной программы основного общего образования, утвержденной приказом директора МБОУ СОШ №6 от 30.08.2018. № 6/1-д*

# **РАБОЧАЯ ПРОГРАММА КУРСА ВНЕУРОЧНОЙ ДЕЯТЕЛЬНОСТИ**

# **«Школа компьютерного мастерства***»*

(общеинтеллектуальное развитие личности школьника)

# **ОСНОВНОЕ ОБЩЕЕ ОБРАЗОВАНИЕ**

**7 класс**

Составитель: Камаева Ольга Александровна учитель математики, информатики 1 квалификационной категории

#### Пояснительная записка

Настоящая программа является авторской, составлена на основе Рабочей программы по информатике и ИКТ. Расширяет умения и навыки учеников, позволяет применить индивидуальный подход к обучению школьников.

В настоящее время использование информационных технологий оказывает заметное влияние на содержание, формы и методы обучения. Феномен внедрения ИТ в преподавательскую деятельность является предметом пристального внимания и обсуждения ученых, методистов, педагогов-практиков. Необходимо отметить, что информационные технологии всегда были неотъемлемой частью педагогического процесса и в «докомпьютерную эпоху». Это, прежде всего, связано с тем фактом, что процесс обучения является информационным процессом. Но только с появлением возможности использования компьютеров в образовательном процессе сам термин «информационные технологии» приобрел новое звучание, так как стал ассоциироваться исключительно с применением ПК. Таким образом, появление компьютера в образовательной среде явилось своего рода каталогизатором тех тенденций, которые обнажили информационную суть процесса обучения.

В педагогической деятельности среди информационных технологий особое место занимают так называемые мультимедийные технологии.

Все чаще возникает потребность в самопрезентации, защиты своей творческой деятельности, наглядного представления информации для окружающих.

Мультимедийные технологии обогащают процесс обучения и воспитания, позволяют сделать процесс более эффективным, вовлекая в процесс восприятия учебной информации большинство чувственных компонент обучаемого. Мультимедийные технологии превратили учебную наглядность из статической в динамическую, то есть появилась возможность отслеживать изучаемые процессы во времени. Раньше такой возможностью обладало лишь учебно-образовательное телевидение, но у этой области наглядности отсутствует аспект, связанный с интерактивностью.

Моделировать процессы, которые развиваются во времени, интерактивно менять параметры этих процессов, очень важное дидактическое преимущество мультимедийных обучающих систем. Тем более довольно много образовательных задач связанных с тем, что демонстрацию изучаемых явлений невозможно провести в учебной аудитории, в этом случае средства мультимедиа являются единственно возможными на сегодняшний день.

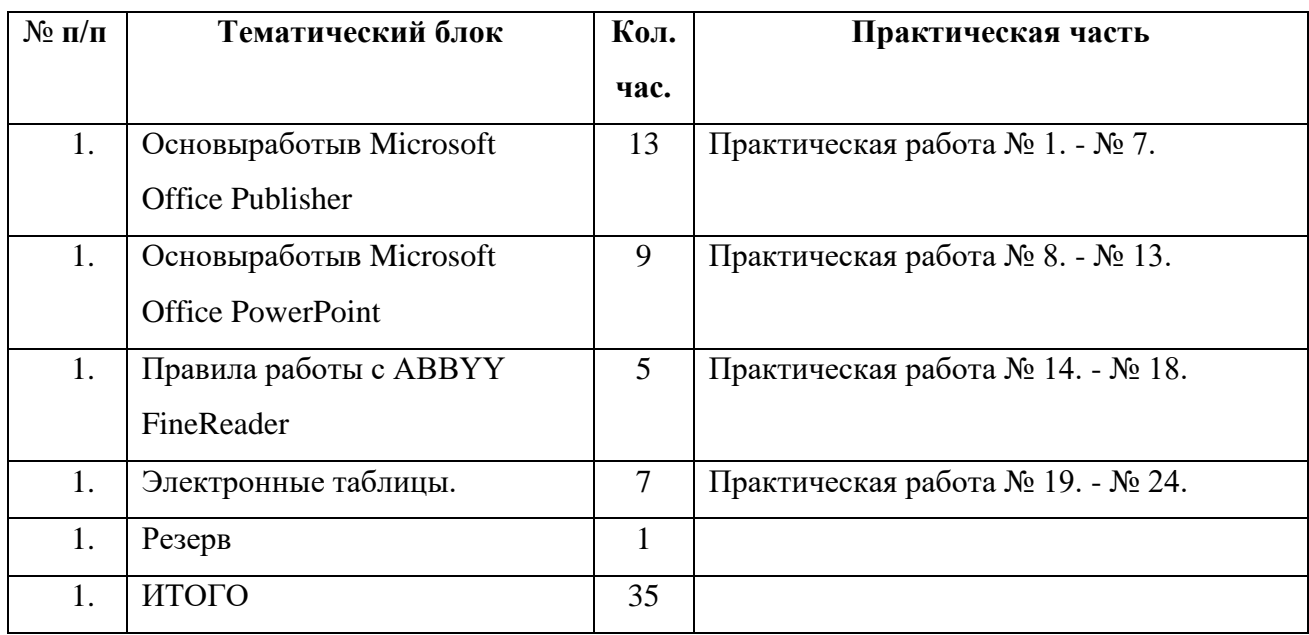

#### **Учебно-тематический план**

# **Содержание учебного материала (основные блоки, модули). Основы работы в Microsoft Office Publisher**

Правила техники безопасности. Интерфейс Microsoft Office Publisher. Ввод текста. Установка параметров Publisher. Вставка графических объектов. Работа с несколькими объектами. Перекрашивание и обрезка объектов. Изменение свойств рамки. Параметры страницы. Печать публикации. Проверка макета. Диспетчер графики. Мастера и макеты публикаций. Типы публикаций. Проект: Альманах "История информатики". Проект: "Визитка для директора". Разработка проекта публикации (памятки). Создание информационного буклета «Векторные редакторы»

#### **Основы работы в Microsoft Office Power Point**

Интерфейс MicrosoftOfficePowerPoint. Планирование презентации. Разметка и оформление слайда. Влияние цвета на восприятие информации. Художественное оформление презентаций. Настройка анимации. Настройка презентации. Использование гиперссылки в показе слайдов.Использование звука, видео в презентации. Создание презентации с помощью мастера, шаблона. Создание презентации на основе уже имеющейся презентации.

#### **Правила работы с ABBYY FineReader**

Введение. Интерфейс ABBYY FineReader. Сканирование и распознавание документов с помощью FineReader. Сканирование текстовых документов, графических объектов, таблиц. Основные типы портфолио. Создание портфолио с помощью программы PowerPoint. Сбор и сканирование документов об успехах учащегося.

## **Электронные таблицы.**

Электронные таблицы. ЭТ для вычислений. Основные функции. Построение графиков.

Решение задач в Excel. Моделирование в Excel. Решение задач в Excel.

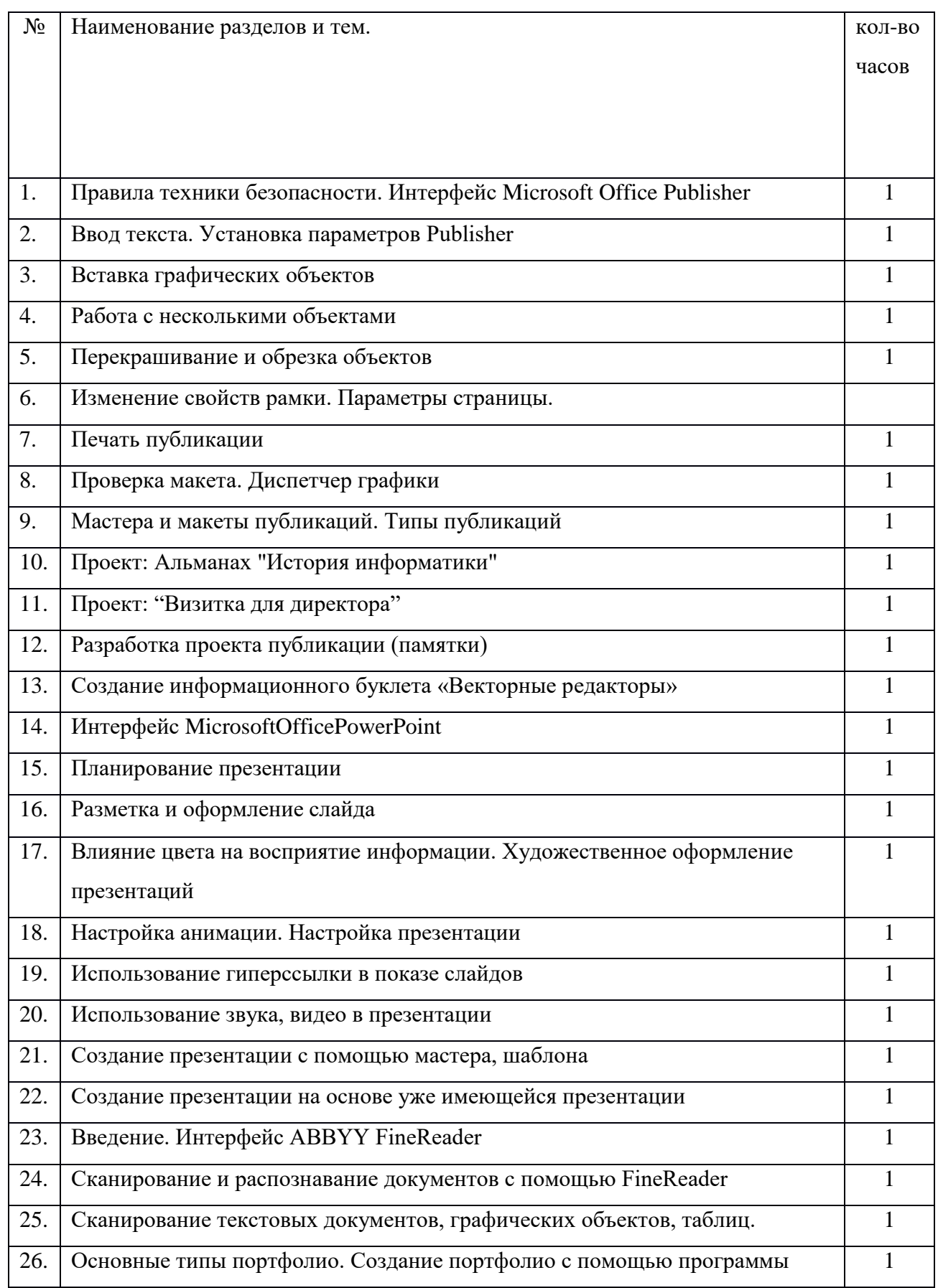

### **Календарно - тематический план**

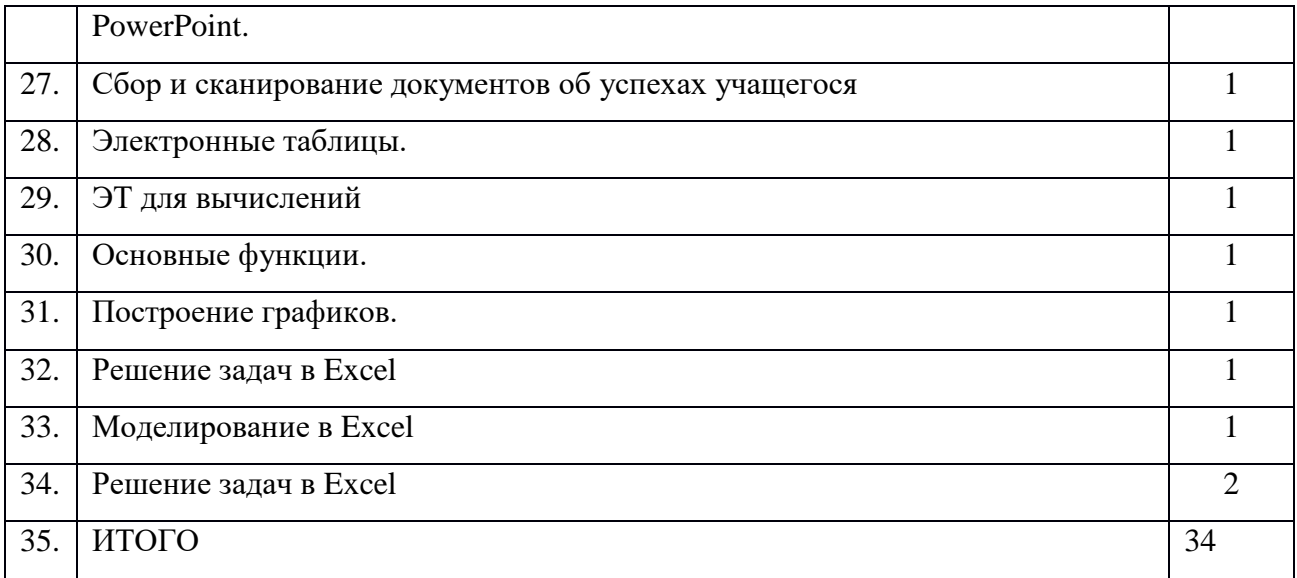

#### **Требования к уровню подготовки обучающихся.**

По окончании обучения учащиеся должны демонстрировать сформированные умения и навыки работы с информацией и применять их в практической деятельности и повседневной жизни. Ожидается, что в результате освоения общих навыков работы с информацией учащиеся будут уметь:

- Использовать программу Publisher
- представлять информацию в демонстрационном виде с помощью программы PowerPoint;
- создавать свои источники информации информационные проекты (сообщения, небольшие сочинения, графические работы;
- уметь работать с программами, сканирующими документы, картинки, фотографии и обрабатывать полученные продукты;
- создавать и преобразовывать информацию, представленную в виде текста и таблиц;
- владеть основами компьютерной грамотности;

#### **Информационно-методическое обеспечение**

(список литературы, основной и дополнительной).

1. Учебный курс MicrosoftOffice:

2. Учебники по информатике для 5-7 классов автора Л.Л. Босова – «Информатика и ИКТ»

М.: БИНОМ. Лаборатория знаний, 2009 г.

- 3. Методические пособия к учебникам по информатике для 5-7 классов автора Л.Л. Босова
- «Информатика и ИКТ» М.: БИНОМ. Лаборатория знаний, 2009 г.
- 4. Программы общеобразовательных учреждений. Информатика. 5-7 классы.